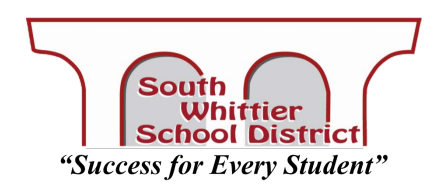

**Special School Board Meeting** April 3, 2020 @ 1:00PM Zoom Conference/Webinar

The Special Board Meeting scheduled for April 3, 2020 at 1:00PM will be held using a Zoom Webinar Conferencing Software. Anyone can attend using [their computer, smartphone or home landli](https://zoom.us/j/154568414?pwd=NzB5TkJ6eDhIbWt3SFk0ZTUwZnAvZz09)ne.

- Join via Smartphone or Computer (best option)
	- o *For Smartphones* Install Zoom Cloud Meetings from your App store beforehand
	- o Once the Zoom App is installed and open, select "Join a Meeting" and enter Meeting ID: **360-857-137** and password: **609500**
	- o *For Computers* Any necessary software will be installed while joining the meeting
	- o Visit **https://zoom.us/j/360857137?pwd=aGNFY2dENGJKZkZEOVZDVjNRbkZRUT09**
	- o Enter Password: **609500** (if prompted)
- Join via Phone Call?
	- o Dial **1-669-900-9128** or **1-253-215-8782**
	- o Enter meeting ID: **360-857-137** followed by **#**
	- o Press '**#**' again if prompted for Attendee ID (there is none)

## **PUBLIC COMMENTS**

- o Using Computer or Smartphone:
	- Press the 'Raise Hand' button at the bottom of your screen. You will be unmuted during the *Public Comments* section of the agenda to voice your comments or questions. Public Comments are limited to 3 minutes.
- o Dialing in:
	- Please email kflores@swhittier.net
	- In your email include your name and phone number that you will be using to dial into the board meeting.
	- If your phone number is seen on the attendee list, you will be unmuted during the *Public Comments* section of the meeting to voice your comments or questions.